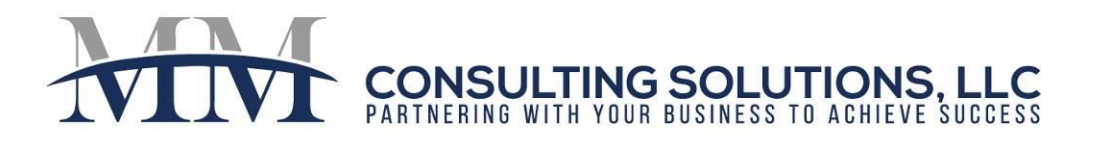

# **Property Control Settings**

The Property Control screen defines defaults and parameters at the property level, overriding global settings that are defined in Accounts and Options.

You must complete the Property Control Screen before you can post transactions for the Property. Included in this document are instructions related to various sections of the Property Control screen; not all sections are covered in this document.

To complete the Property Control Screen, from the Property Record, select "Functions~Property Control".

#### Accounting Control Section:

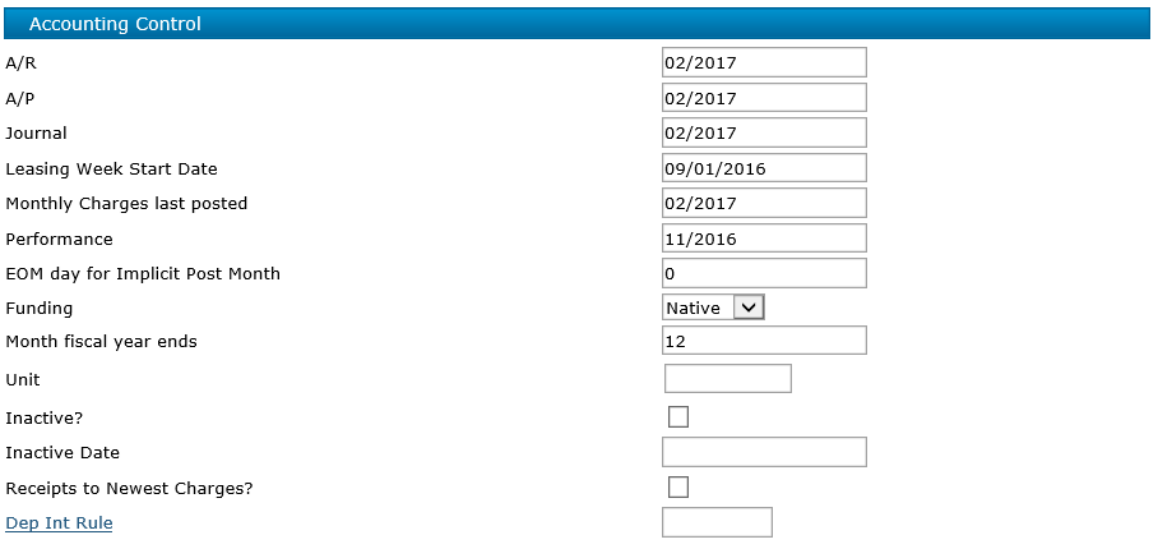

A/R, A/P, Journal: At Setup, enter the current operating month. Voyager will update these fields each time you Close Month.

Leasing Week Start Date: Enter the day the leasing week begins. Voyager will automatically update each time the leasing week is closed. Only populate if you will be using the leasing-week feature; otherwise you will receive unwanted "Leasing Week Not Closed" error messages.

Monthly Charges Last Posted: At Setup, enter the month that monthly charges were last posted. Voyager will update this field each time you Post Monthly Charges.

Month Fiscal Year Ends: At Setup, enter the last month of the fiscal year  $(12 = December)$ .

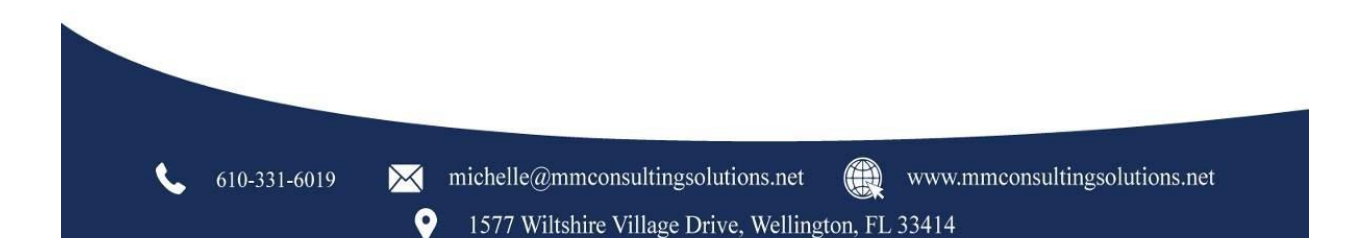

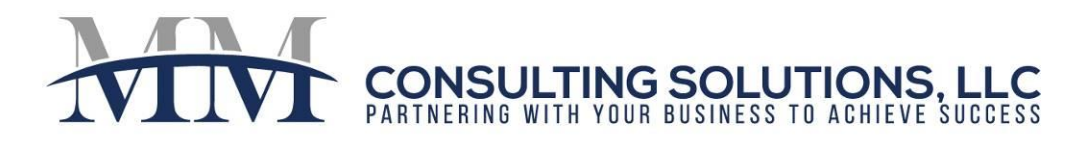

# **Property Defaults**

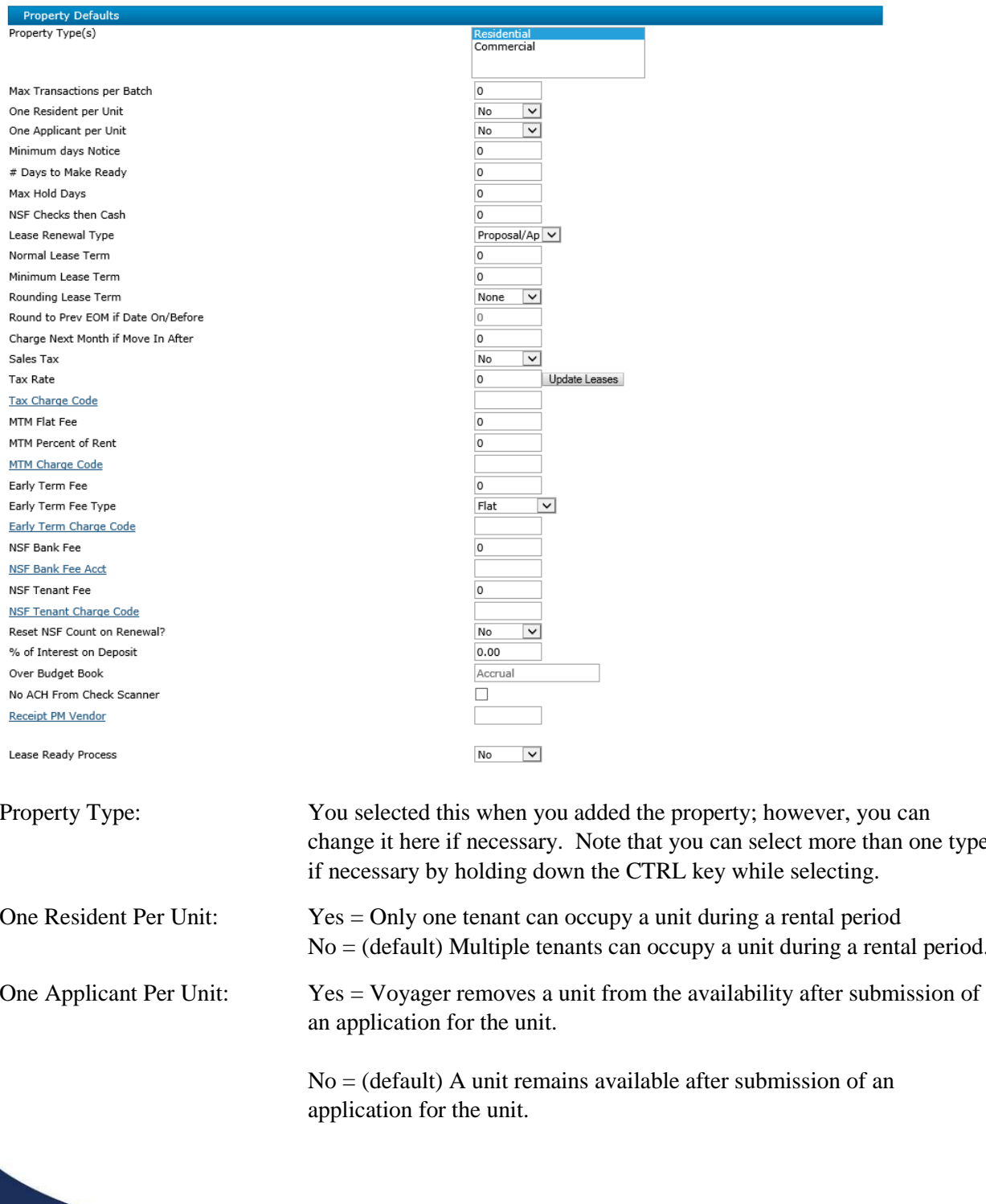

 $\mathcal{L}$ 610-331-6019

 $\boldsymbol{Q}$ 

www.mmconsultingsolutions.net

(1)

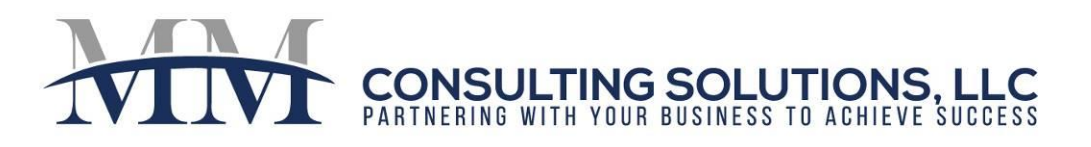

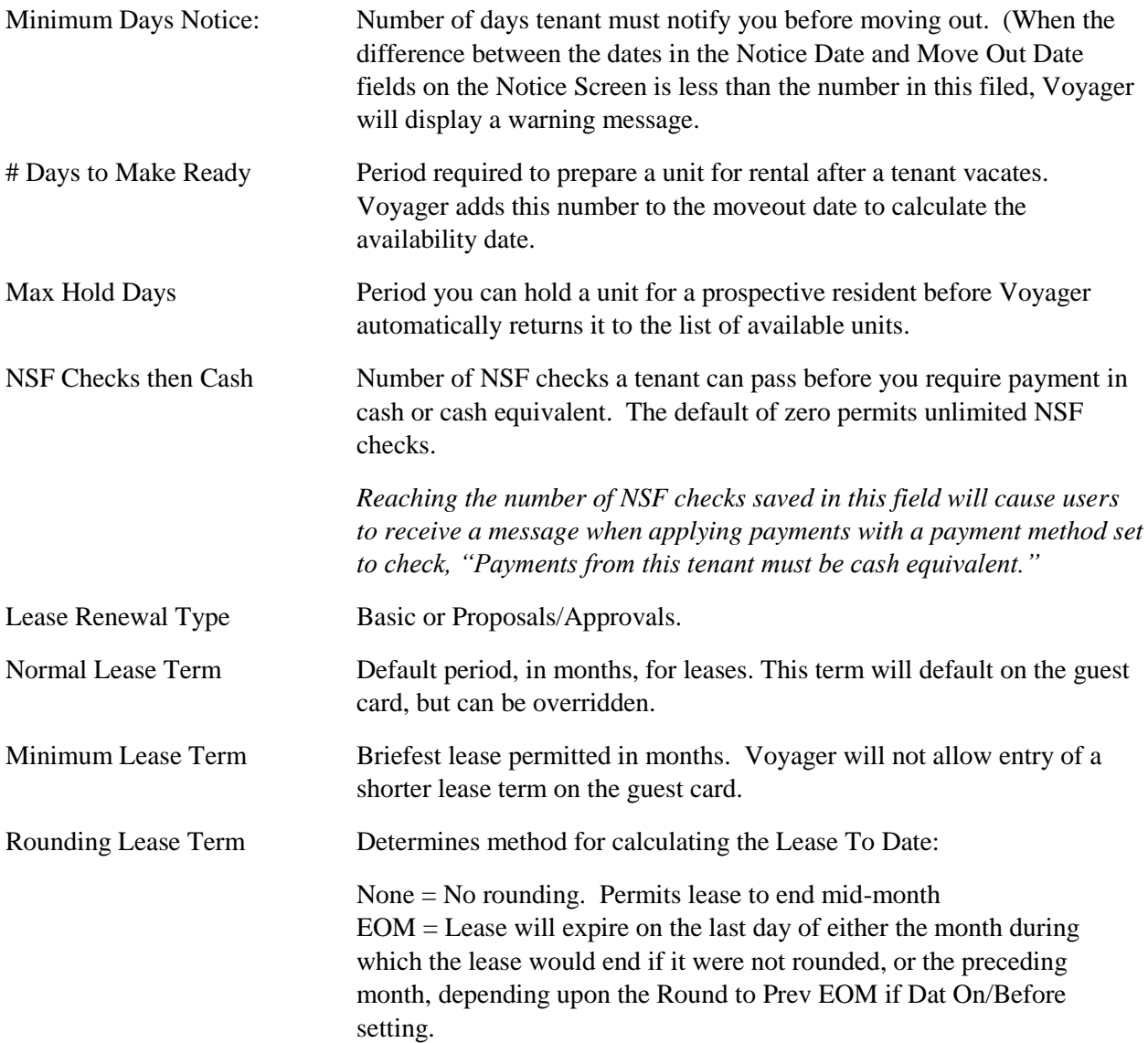

 $\boxtimes$ 

 $\boldsymbol{Q}$ 

1577 Wiltshire Village Drive, Wellington, FL 33414

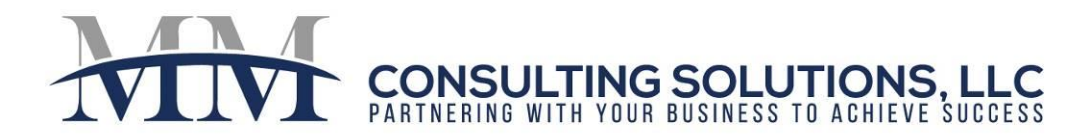

### **Move In/Out Defaults:**

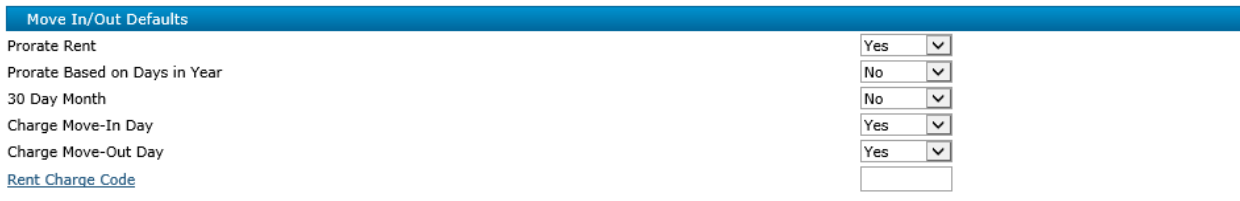

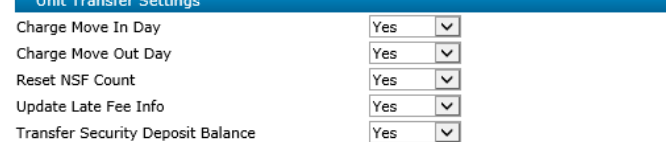

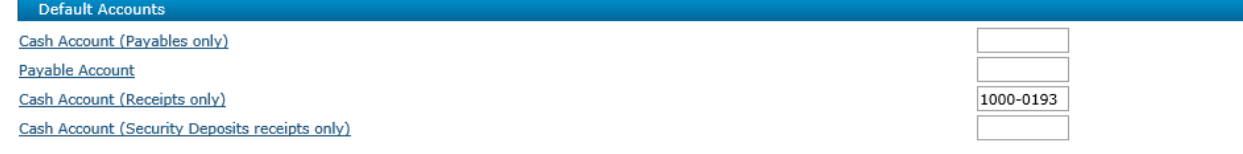

The Move In/Out Defaults determine how Voyager handles charges/prorations during a Move-In or Move-Out. The settings on this screen will override the System Settings that were set in Accounts and Options.

#### **Default Accounts**

If this property has different default cash G/L accounts than is setup in Accounts & Options, you can override them here. If your property uses the system defaults, you do not need to complete this section.

*Note: Each client is unique. Please contact MM Consulting Solutions if you would like to develop a custom solution for your business.*

610-331-6019

0

1577 Wiltshire Village Drive, Wellington, FL 33414

www.mmconsultingsolutions.net